Skrót przedmiotowy konkursu gIN - …………….- 2018/2019 (numer porządkowy z kodowania)

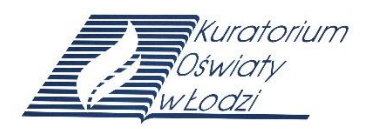

#### **Nr identyfikacyjny - wyjaśnienie**

g – gimnazjum, symbol przedmiotu (np. IN – Informatyka), numer porządkowy wynika z numeru stolika wylosowanego przez ucznia

## WOJEWÓDZKI KONKURS PRZEDMIOTOWY z INFORMATYKI dla uczniów dotychczasowych gimnazjów i klas dotychczasowych gimnazjów 2018/2019

# TEST - ELIMINACJE REJONOWE

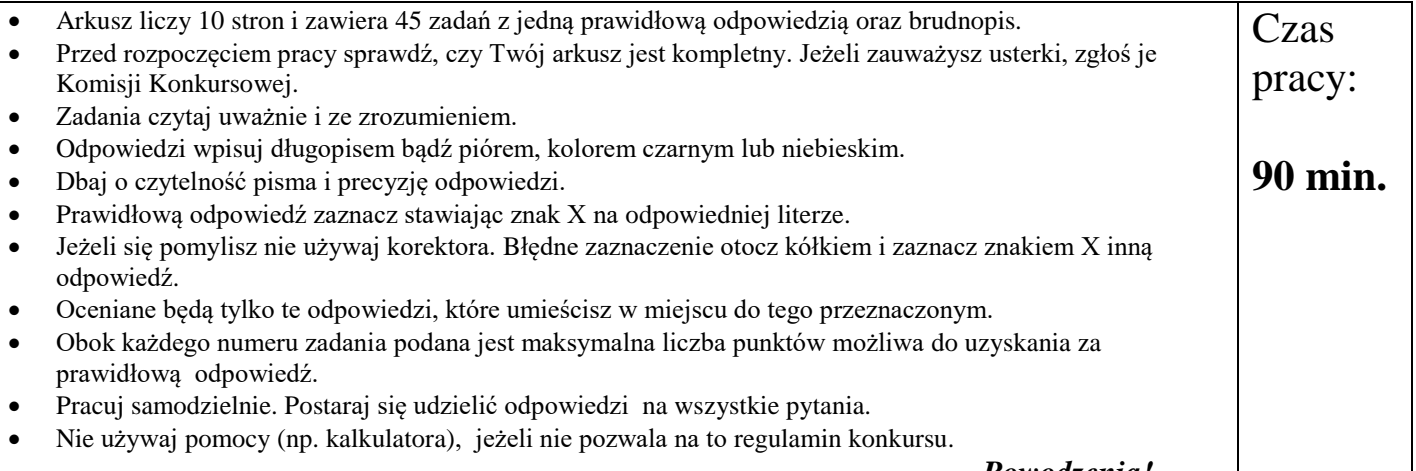

 *Powodzenia!*

Wypełnia Komisja Konkursowa po zakończeniu sprawdzenia prac

Imię i nazwisko ucznia

………………………………………………………

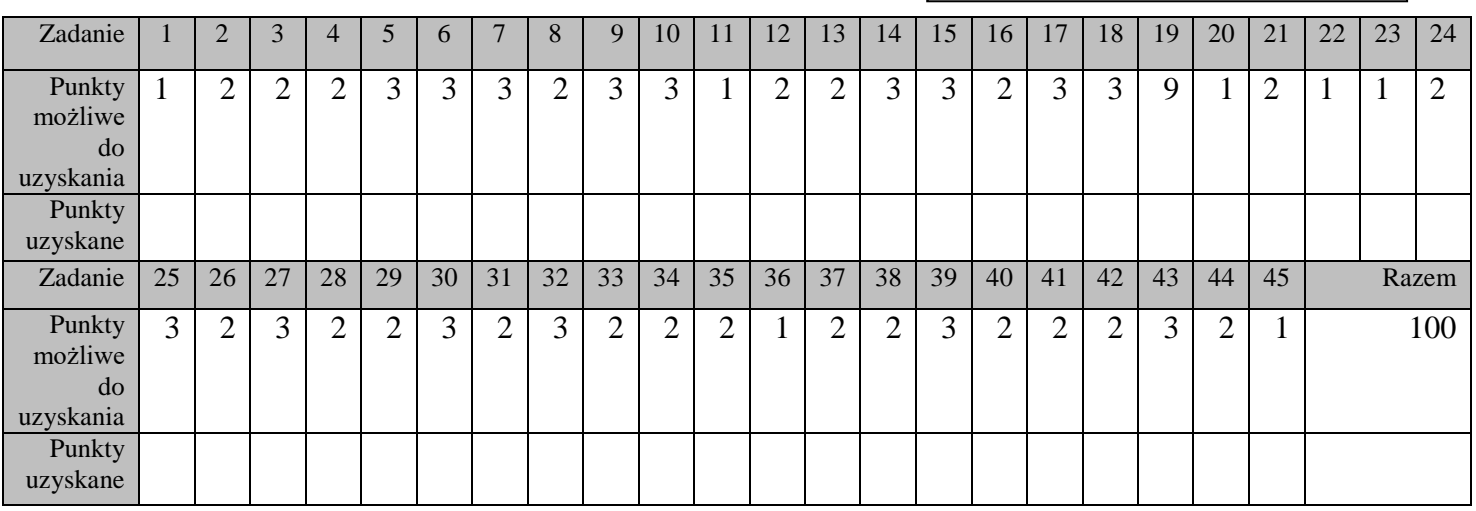

#### Podpisy członków komisji sprawdzających prace:

1. (imię i nazwisko)………………………………………..(podpis)

2. (imię i nazwisko)………………………………………..(podpis)

- **1. Funkcja** *LICZ. JEŻELI* **w arkuszu kalkulacyjnym Microsoft Excel należy do grupy: (1 pkt.)**
	- a. funkcji informacyjnych
	- b. funkcji matematycznych
	- c. funkcji statystycznych
	- d. funkcji modułowych
- **2. Jaki wynik otrzymamy po wpisaniu do komórki arkusza kalkulacyjnego Microsoft Excel następującej formuły:** *=jeżeli(lub(1+1=2;2+2=4);5;10)***? (2 pkt.)**
	- a. 10
	- b. 5
	- c. 4
	- d. 2
- **3. W programie Microsoft Word aby zmienić typografię akapitu (sposób wyrównania tekstu, wcięcia, położenie punktów tabulacji): (2 pkt.)**
	- a. należy koniecznie zaznaczyć cały akapit ( jako jeden blok tekstu)
	- b. nie trzeba zaznaczać całego akapitu, ale należy zaznaczyć jego dowolny fragment
	- c. nie trzeba zaznaczać nawet fragmentu akapitu, ale należy ustawić kursor przed pierwszym znakiem akapitu (na jego początku)
	- d. nie trzeba zaznaczać nawet fragmentu akapitu, wystarczy ustawić kursor w obrębie akapitu (w dowolnym jego miejscu)

#### **4. Patchcord to termin związany z: (2 pkt.)**

- a. sieciami komputerowymi
- b. dyskietkami
- c. dyskami twardymi
- d. systemami operacyjnymi
- **5. Która warstwa modelu ISO/OSI jest związana z protokołem IP? (3 pkt.)**
	- a. a. sieciowa
	- b. b. fizyczna
	- c. c. transportowa
	- d. d. łącza danych
- **6. Samba jest to oprogramowanie systemu LINUX, które pozwala na tworzenie mieszanego środowiska, w którym mogą działać obok siebie komputery z systemem operacyjnym Unix i Linux oraz Windows. Zadaniem tego oprogramowania nie jest: (3 pkt.)**
	- a. współdzielenie plików i drukarek
	- b. podstawowy kontroler domeny
	- c. obsługa OpLock (buforowanie plików w komputerach-klientach)
	- d. obsługa FTP
- **7. Program stosowany w systemach operacyjnych LINUX do uruchamiania aplikacji zarezerwowanych dla administratora: (3 pkt.)**
	- a. SUDO
	- b. GNU
	- c. ACL
	- d. CVS
- **8. Aby utworzyć w dokumencie edytora tekstu Microsoft Word automatyczny spis treści, należy: (2 pkt.)**
	- a. podzielić dokument na sekcje
	- b. zaprojektować nagłówki odpowiednich rozdziałów dokumentu
	- c. z klawiatury wypisać tytuły rozdziałów i numery stron
	- d. tytuły rozdziałów sformatować za pomocą stylów nagłówkowych
- **9. Liczba w postaci heksadecymalnej ma postać: ABC. Jakiej liczbie, zapisanej w systemie dziesiętnym, odpowiada ta liczba? (3 pkt.)**
	- a. 987
	- b. 2784
	- c. 2748
	- d. 101112
- **10. Protokół stworzony przez firmę Microsoft, używany w systemach Windows do**  pracy zdalnej na komputerach, np. poprzez uruchamianie "Zdalnego pulpitu", **który w dzisiejszych czasach często wykorzystywany jest do zdalnych instalacji, konfiguracji oprogramowania, konserwacji itp. prac: (3pkt.)**
	- a. FTP
	- b. RDP
	- c. VPN
	- d. NetBEUI
- **11. Formuła zapisana w arkuszu kalkulacyjnym Microsoft Excel w postaci:** *=LUB(4<5;10<6)* **wyświetli wynik: (1 pkt.)**
	- a. #ARG
	- b. FAŁSZ
	- c. #LICZBA
	- d. PRAWDA
- **12. Który z podanych formatów plików nie jest stosowany przez program Microsoft Access? (2 pkt.)**
	- a. LDB
	- b. ODB
	- c. MDB
	- d. ACCDB
- **13. W programie Microsoft Word, parametry formatowania tekstu, które są ustawiane dla sekcji, to między innymi: (2 pkt.)**
	- a. odstępy między wierszami, tabulatory
	- b. wcięcia tekstu, odstępy przed i po akapicie
	- c. wielkość marginesów, rozmiar lub orientacja papieru, numeracja stron
	- d. pogrubienie i podkreślenie tekstu, zmiana koloru tekstu, zmiana kroju i rozmiaru czcionki

**14. Wynikiem wykonania podanego poniżej ciągu instrukcji w kodzie programu będzie: (3 pkt.)**

```
for (int i=10; i<22; i++) {
if (i%3==1) cout<<i;
}
```
- a. wypisanie liczb: 10 13 16 19
- b. wypisanie liczb, 10 13 16 19 22
- c. obliczenie sumy liczb z przedziału 10-22
- d. obliczenie sumy liczb z przedziału 10-21
- **15. Dla podanego na rysunku algorytmu wynik s dla n=5 wyniesie: (3 pkt.)**

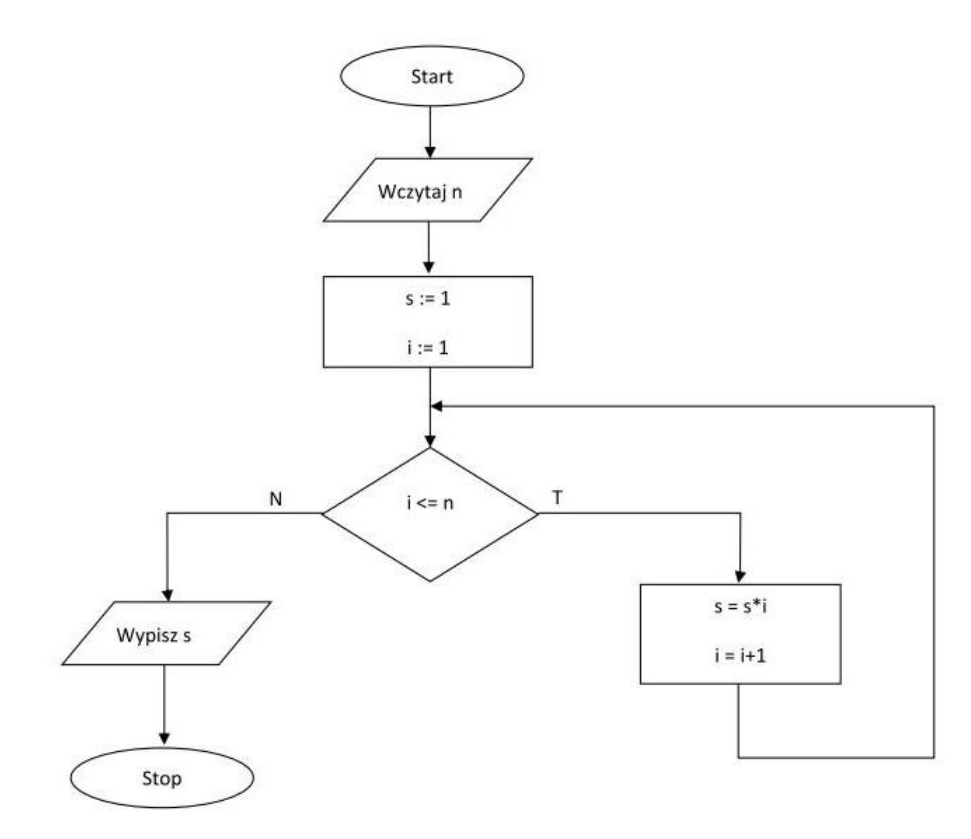

- a. 24
- b. 96
- c. 120
- d. 150
- **16. Która z podanych instrukcji wejścia/wyjścia w języku C++ jest nieprawidłowa? (2 pkt.)**
	- a. cout<<"tekst"<<" "<<"tekst";
	- b. cout<<"tekst\ttekst\ntekst";
	- c. cin>>a>>b>>c;
	- d. cin<<a<<br/>bb<<c;

**17. Jaki ciąg liczb zostanie wyświetlony po wykonaniu podanego poniżej programu?**

```
(3 pkt.)
int k = 1, z = 2, a = 1;
for (int i = 0; i < 3; i++) {
     cout << z;
     for (int j = 0; j < a; j++)cout << k;
     a++;
}
a. 2 1 2 1 1 2 1 1 1
b. 2 1 2 1 2 1 2 1
c. 2 1 1 2 1 1 2 1 1
d. 2 2 2 1 1 1 1
```
#### **18. Operatorem specjalnym programu Microsoft Access nie jest operator: (3 pkt.)**

- a. 3 Mod 2
- b. Like  $n^2$
- c. Data Is Null
- d. Beetwen 50 and 120
- **19. Jaki wynik otrzymamy po wpisaniu do komórki arkusza kalkulacyjnego Microsoft Excel następującej formuły:** *=jeżeli(oraz(nie(3+3=7);3+3=6);5;10)***? (3 pkt.)**
	- a. 5
	- b. 6
	- c. 7
	- d. 10

#### **20. W arkuszu kalkulacyjnym Microsoft Excel kod błędu #ADR! oznacza, że: (1 pkt.)**

- a. formuła otrzymała argument złego typu
- b. formuła odwołuje się do nieistniejącej komórki
- c. formuła próbuje wykonać dzielenie przez zero
- d. formuła zawiera tekst, którego Excel nie rozpoznaje
- **21. Jeżeli do komórki arkusza kalkulacyjnego Microsoft Excel sformatowanej w kategorii** *Ułamkowe***, typ** *Jako ćwiartki (2/4)* **wpiszemy** *3/12***, to po naciśnięciu klawisza Enter zostanie wyświetlone: (2 pkt.)**
	- a. 1/4
	- b. 1/2
	- c. 2/4
	- d. #NAZWA?

### **22. Jeżeli przed znakiem równości poprzedzającym formułę w arkuszu kalkulacyjnym Microsoft Excel zostanie wstawiona spacja, to: (1 pkt.)**

- a. wyświetlony zostanie komunikat o błędzie
- b. Excel potraktuje formułę jako tekst
- c. wyświetlona zostanie wartość obliczona przez formułę
- d. Excel wyświetli wartość obliczoną przez formułę w komórce o jeden w prawo od komórki, w której wpisana została formuła

#### **23. Licencja typu Open Source charakteryzuje się tym, że program: (1 pkt.)**

- a. nie może zostać nigdy wykorzystany do celów komercyjnych
- b. nie może być rozprowadzany bez własnego kodu źródłowego
- c. nie może być modyfikowany w celu wprowadzenia zmian
- d. może być modyfikowany i dostosowany do potrzeb użytkowników jedynie przez jego twórcę
- **24. Jeżeli w komórce A1 arkusza kalkulacyjnego Microsoft Excel wpiszemy wartość 3:15, a następnie skorzystamy z funkcji Wypełnij serią (w kolumnie), podając krok 15, a wartość końcową 6:45, to w komórce A11 zostanie wyświetlona wartość: (2 pkt.)**
	- a. 11\*15
	- b. 11
	- c. 6:00
	- d. 5:45
- **25. Niepożądane zjawisko powtarzania się pewnych informacji w bazie danych (np. powtarzanie się danych czytelnika w rekordzie dotyczącym wypożyczonych przez niego książek) nazywamy: (3 pkt.)**
	- a. referencją
	- b. refundacją
	- c. redundancją
	- d. rekurencją
- **26. W bazie danych Microsoft Access do przechowywania informacji typu tekstowego, których długość przekracza 255 znaków (np. dodatkowych informacji o uczniach), służy: (2 pkt.)**
	- a. typ znakowy
	- b. typ numeryczny
	- c. typ daty
	- d. typ Memo

#### **27. Smok Heighwaya jest to: (3 pkt.)**

- a. nazwa najnowszego systemu operacyjnego firmy Apple
- b. jeden z podstawowych algorytmów sortujących
- c. nazwa popularnego fraktalu
- d. nazwa najnowszej gry stworzonej przez polską firmę CD PROJEKT, która wyprodukowała m.in. "Wiedźmina"

#### **28. W relacyjnym modelu bazy danych: (2 pkt.)**

- a. wyróżniamy trzy rodzaje relacji.
- b. podstawową formą organizacji danych są kwerendy.
- c. kluczem podstawowym nie może być kolumna zawierająca tylko i wyłącznie teksty.
- d. nie ma możliwości tworzenia raportów

#### **29. Programowanie strukturalne polega między innymi na: (2 pkt.)**

- a. budowaniu hierarchicznej struktury folderów.
- b. hierarchicznym podziale programu na wyodrębnione podzadania.
- c. hierarchicznym podziale długiego tekstu.
- d. budowaniu zbiorów obiektów, komunikujących się pomiędzy sobą w celu wykonywania zadań

#### **30. Największa liczba dziesiętna, jaką można zapisać na 32 bitach jest: (3 pkt.)**

- a. równa 65 535
- b. większa od 1 048 575
- c. mniejsza od 4 095
- d. równa 255

#### **31. Adiustacja jest to: (2 pkt.)**

- a. elementem recenzji tekstu w programie Microsoft Word
- b. narzędzie edytora tekstu do liczenia wyrazów w tekście, tzw. statystyki wyrazów
- c. inna nazwa justowania tekstu, czyli wyrównania dwustronnego tekstu
- d. czynność polegająca na usuwaniu błędów łamania tekstu takich jak m.in. wdowy czy bękarty.

#### **32. Kroje pisma opartego na alfabecie łacińskim, które w dzisiejszych czasach są dominującym typem krojów wśród czcionek wykorzystywanych do edycji i składu tekstu to: (3 pkt.)**

- a. gotyk
- b. antykwa
- c. pisanka
- d. ksenotyp

# **33. Przycisk polecenia** *Sortuj* **edytora Microsoft Word umożliwia**

#### **uporządkowanie: (2 pkt.)**

- a. rosnące tylko danych liczbowych zapisanych w postaci listy
- b. alfabetyczne zaznaczonego tylko tekstu
- c. zapisanego tekstu, liczb lub dat
- d. tylko tekstu lub liczb, nie sortuje natomiast dat

#### **34. Kwerenda funkcjonalna pozwala na: (2 pkt.)**

- a. usuwanie, dodawanie, modyfikację danych
- b. przeglądanie powiązań między tabelami
- c. wyszukiwanie w tabelach pól bez wpisów
- d. automatyczne tworzenie formularzy

#### **35. Który obiekt bazy danych Microsoft Access służy do wybierania elementów z bazy za pomocą polecenia SQL: (2 pkt.)**

- a. makro
- b. raport
- c. kwerenda
- d. formularz

#### **36. Tezaurus zapewnia: (1 pkt.)**

- a. możliwość dzielenia wyrazów na końcu wiersza
- b. zmianę sekwencji znakowych w odpowiedni symbol graficzny
- c. osadzanie elementów graficznych w tekście
- d. wyszukanie synonimów wybranych wyrazów
- **37. W komórce A1 arkusza kalkulacyjnego Microsoft Excel wpisano liczbę 23, a w komórce B1 liczbę 32. Jaką wartość przyjmie komórka C1, jeśli wpisano w niej formułę** *=ZAOKR.DO.CAŁK(\$A1/B\$1):* **(2 pkt.)**
	- a. 0
	- b. #NAZWA?
	- c. 1
	- d. #DZIELO/0!
- **38. Do komórek A1 i A2 arkusza kalkulacyjnego Microsoft Excel wpisano odpowiednio liczby 2 i 5. Jeśli do komórki A3 wpiszemy formułę**  *=4^(A1&","&A2)***, to w komórce tej aplikacja wyświetli: (2 pkt.)**
	-
	- a. wartość równą 2
	- b. wartość równą 8
	- c. wartość równą 32
	- d. komunikat "#ARG"

#### **39. Procesem odwrotnym do rasteryzacji grafiki jest: (3 pkt.)**

- a. wektoryzacja
- b. ray tracing
- c. routing
- d. derekursywacja

#### **40. Do pracy na tekście w języku C++ wykorzystywany jest typ: (2 pkt.)**

- a. int
- b. double
- c. long long
- d. string

#### **41. Który z widoku dokumentu tekstowego edytora Microsoft Word umożliwia wyświetlanie nagłówka i stopki: (2 pkt.)**

- a. odczyt pełnoekranowy
- b. konspekcie
- c. wersji roboczej
- d. układzie sieci Web
- **42. Atak komputerowy przeprowadzony równocześnie z wielu komputerów w sieci, polegający na uniemożliwieniu działania systemu komputerowego lub usługi sieciowej poprzez zajęcie wszystkich wolnych zasobów to: (2 pkt.)**
	- a. DDos
	- b. Spoofing
	- c. Brute force
	- d. Botnet
- **43. Efektem działania pewnego algorytmu są wypisywane na ekranie komputera następujące liczby: 4,8,15,30,37,74. Jaka powinna się pojawić na ekranie kolejna liczba, która spełnia założenia programu? (3 pkt.)**
	- **a.** 79
	- **b.** 81
	- **c.** 90
	- **d.** 91
- **44. W komórce C2 arkusza kalkulacyjnego Microsoft Excel wpisano formułę taką, jak poniżej, a następnie przekopiowano ją do komórki C6. W rezultacie uzyskano w komórce C6 następującą wartość: (2 pkt.)**

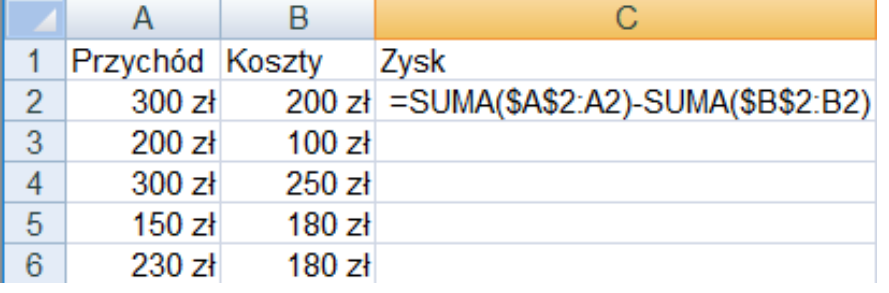

- a. 360 zł
- b. 270 zł
- $c. 220 z<sup>1</sup>$
- d. 100 zł

#### **45. Klucz podstawowy w tabeli bazy danych: (1 pkt.)**

- a. nie może służyć do łączenia z inną tabelą
- b. zawiera wartości wyłącznie numeryczne
- c. umożliwia jednoznaczną identyfikację wiersza
- d. umożliwia jednoznaczną identyfikację kolumny

#### **BRUDNOPIS**

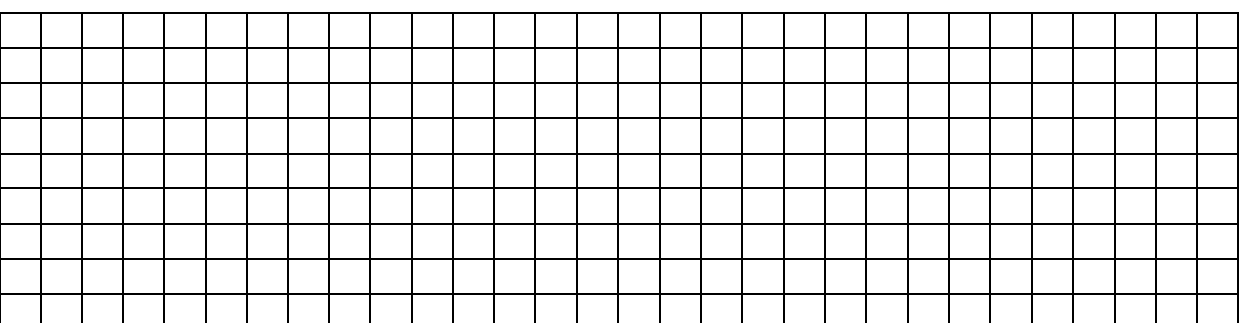

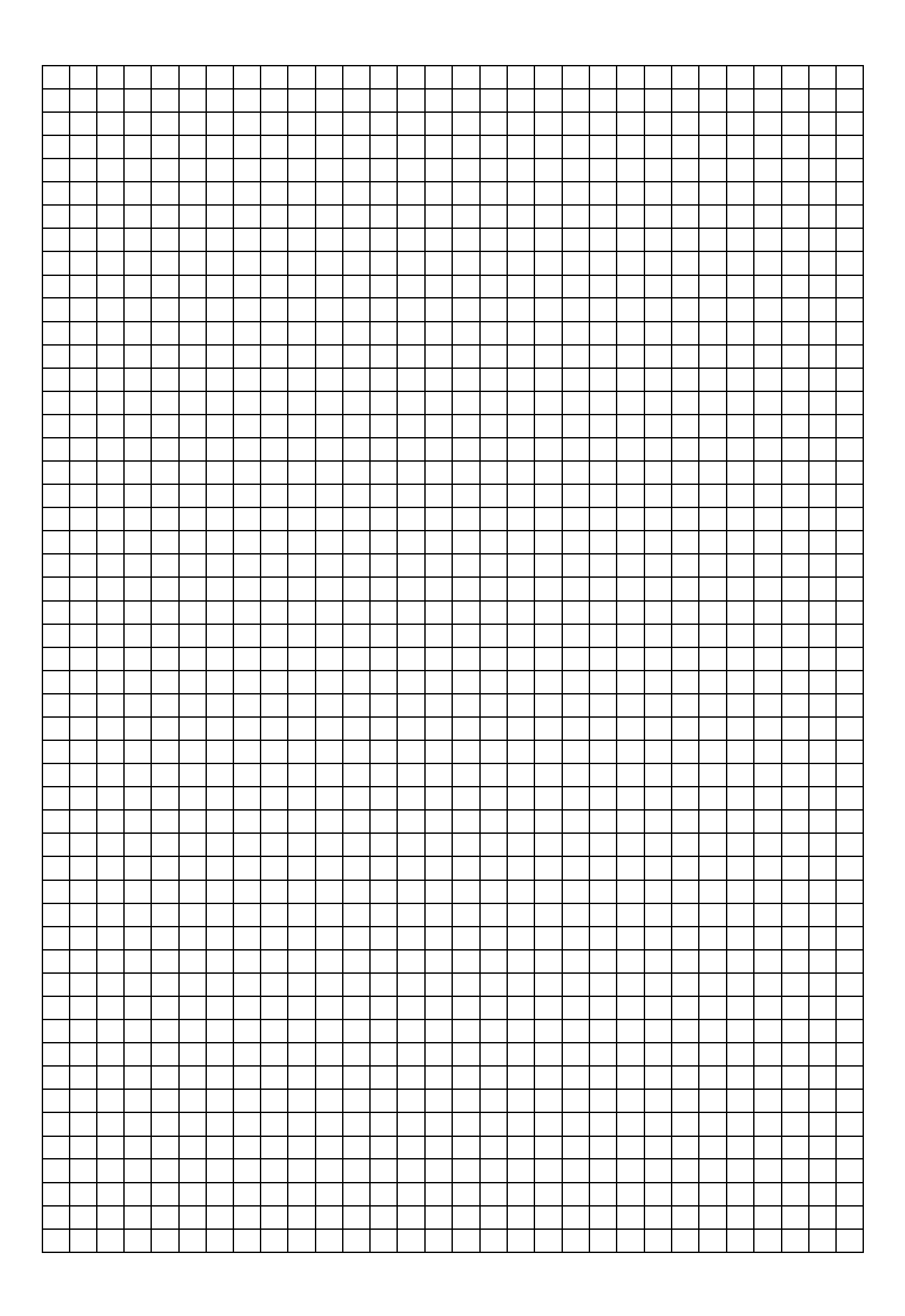